**AutoCAD Crack Torrent [Mac/Win] [Updated]**

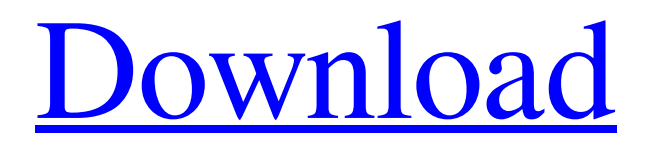

AutoCAD is used by architects, engineers, and draftsmen to create blueprints and drawings of building and machinery designs. Engineers and designers use AutoCAD to make annotations on those drawings, which can be annotated by supervisors, engineers, and builders. Drafting software is used by surveyors and students to make architectural, engineering, architectural, and drafting drawings of urban and rural environments. AutoCAD is also used for digital photo imaging, document authoring, and the animation of

## geometric shapes. AutoCAD can be used for both drafting and modelling. It can create 2D drawings, 3D

drawings, and document graphics. To create a 2D drawing, you start by creating an object. A rectangle is the simplest type of object, but you can also make circles, arcs, lines, and other types of shapes. Some drawings can contain multiple objects. In a 2D drawing, objects are stacked in space on the drawing plane. You can move, rotate, scale, and intersect objects. In a 3D drawing, you start by creating an object. You can create a sphere, cone, cylinder, wedge, torus, cube, or any number of 3D shapes. Objects are then projected onto the viewing plane

# of a 2D drawing. You can rotate,

scale, translate, or mirror 3D objects. The 3D objects in a drawing can be hidden or shown. The modeling functionality of AutoCAD is used by architects and engineers for creating architectural design and documentation. AutoCAD's drawing functionality is used by architects and engineers for creating architectural design and documentation. 3D Modeling is used to make 3D models of buildings and other constructions. 3D Modeling helps to define and produce geometry, solids, and surfaces. CAD Features also allows you to trace, clean up, snap, point, copy, and mark a 3D model.

## AutoCAD's 3D modeling functionality is used to make 3D

models of buildings and other constructions. The main purpose of these models is for documentation and design visualization. The 3D modeling features are used to define and produce geometry, solids, and surfaces. 3D features such as extrude, cut, bend, revolve, and unroll allow you to model a variety of structures. More sophisticated design features are used to integrate these geometric shapes into surfaces. CAD Features allows you to control the flow of

**AutoCAD Crack License Code & Keygen [32|64bit]**

Window Manager AutoCAD's window system allows for multiple windows, each with its own coordinate system, to be open at the same time. The Windows in AutoCAD can be opened for their own specific purpose and also worked upon simultaneously. Each window can be edited separately and then opened on the screen, which allows for the windows to be worked upon at the same time. Keyboard shortcuts are used to switch between the windows. See also Autodesk Maya, a 3D computer graphics software package References External links Autodesk Exchange PDF Scanning Features AutoCAD Category:Computer-aided

design software for Windows Category:Computer-aided design software for Linux

Category:Computer-aided design software for MacOS Category:3D graphics software for LinuxQ: Customize SVM model, add weights I would like to use a Neural Network instead of SVM in order to get a slightly better performance. My problem is that I need to add a weight to my current SVM parameters, but in sklearn.svm I don't know how to add it. here is my current code : from sklearn.svm import SVC svm = SVC() svm.fit(X\_train, y\_train) svm.predict( $X$ \_test) So how to add the weight parameter in order to reach

the same effect as if I used a Neural Network? A: Have you tried svm.SVC(C=20,

weight\_constraints=None)? Alphalipoic acid (ALA) is an antioxidant found in vegetables, red meats and yeast, which can be synthesized in the body in the presence of vitamin C. Its role in the prevention and treatment of disease is increasing and in Alzheimer's disease, it has shown potential benefits. Specifically, a randomized, double-blind, placebocontrolled pilot study showed that alpha-lipoic acid improves functional performance and psychological symptoms in those with Alzheimer's disease, potentially by reducing

# oxidative stress. The aim of the

proposed study is to identify the optimal dose of ALA for preventing cognitive decline in the general population. In a randomized, doubleblind, placebo-controlled pilot study, older adults (age 70 and over) without dementia at baseline were randomly assigned to receive either ALA or placebo for a1d647c40b

Launch the Autocad and open the layer to be replaced. From the layer window select the layer in the "Project" tab. Press the "Generate a key" button to launch the keygen. Select the generation parameters (such as algorithm used, number of keys to be generated). Generate the key and check it. Choose the "Keep generated key" option to proceed to the next step. Press the "Open folder" button to locate the file, the generated key will be available. Go to the package folder Launch the Autocad and open the project. Go to the

"Project" tab and select the "Project" you want to update. In the "Layers" window select the layers in the list. Press the "Update key" button to generate the key and update the project. Use the key Press the "Open Folder" button to locate the file, the key will be available. Open the file with the key and save the current file. Launch the Autocad and open the layer to be replaced. From the layer window select the layer in the "Project" tab. Press the "Generate a key" button to launch the keygen. Select the generation parameters (such as algorithm used, number of keys to be generated). Generate the key and check it. Choose the "Keep

generated key" option to proceed to the next step. Press the "Open folder" button to locate the file, the key will be available. Manual generation First, launch the Autocad and open the project. Go to the "Project" tab and select the "Project" you want to update. In the "Layers" window select the layers in the list. Press the

"Update key" button to generate the key and update the project. Use the key Launch the Autocad and open the project. Go to the "Project" tab and select the "Project" you want to update. In the "Layers" window select the layers in the list. Press the "Generate a key" button to launch the keygen. Select the generation

parameters (such as algorithm used, number of keys to be generated). Generate the key and check it. Choose the "Keep generated key" option to proceed to the next step. Choose the "Keep generated key" option to proceed to the next

**What's New In?**

Leverage the power of the Autodesk 3D modeler to import and convert existing PDFs into interactive 3D models. New Markup Assist features provide interactive assistance to build paper-based designs into digital designs. (video: 4:00 min.) Export to PDF: Save your paper designs as

### PDFs that are compatible with most CAD applications. For example, export to a multiple page PDF that you can load directly into your PC with a viewer that supports the

Autodesk DWG format. (video: 2:21 min.) Compatible CAD applications: Export to DWG: Save your paper designs to the Autodesk DWG format for use in AutoCAD and other AutoCAD compatible applications. (video: 2:05 min.) Workflows that were not possible before: Create design spaces as you draw. Place and move models in the paper space, or the global space. Convert the design space back to paper automatically when the design is complete. Save

Drawing History: Download the latest paper-based versions of your drawings from the latest version of AutoCAD to a folder of your choice. (video: 1:10 min.) Autodesk Fusion 360 and Autodesk Revit Architecture App: Import and transform your paper designs into digital models in Fusion 360. Export a design to a link that enables you to export the model to a browser-enabled drawing. (video: 1:57 min.) Fusion 360: Import and convert paper designs to CAD-ready drawings in Fusion 360. Design and review paper-based drafts in a project space that supports 3D models. Navigate paper-based models in your project space as if they were a 3D

model. (video: 1:43 min.) Revit Architecture App: Import and design paper-based model assemblies into a browser-enabled drawing. Download and export paper-based designs as links to enable fast mobile updates of paper designs into your digital drawings. (video: 1:33 min.) Navigating and managing your design: Organize, secure, and track your designs and their associated files with features such as the Snapboard. Use the Snapboard to quickly access your paper-based designs, your Revit models, and your project space. (video: 2:13 min.) Autodesk eCadence:

**System Requirements:**

### MUST BE IN THE EUROPEAN RULES FOR MICRO-STREAMING APPLICATIONS (MS-FS 2020) FORMAT THE PLAYER MUST BE IN FISH / DOTNET READY TO PLAY IMMEDIATELY Includes demo available for download here: Videos will be available for download: EU CERTIFICATE AVAILABLE TO DOWNLOAD HERE: \*\*DOWNLOAD the demo installer (mp4 file) HERE\*\* Documentation is available here: Document

### Related links: